# **Instruções de utilização do sistema eletrônico de votação**

## **1 - Acesso à plataforma de votação**

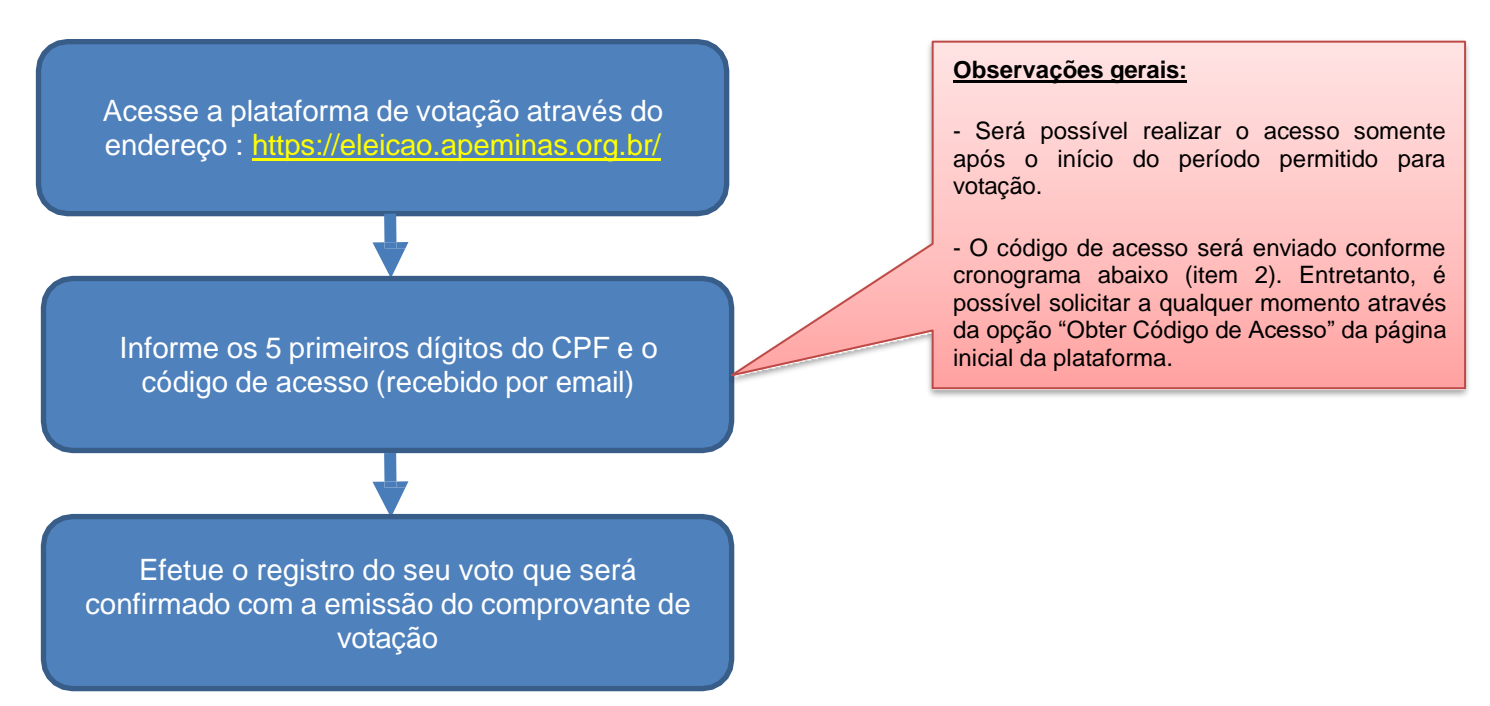

### **2 - Informações sobre código de acesso – recebimento e solicitação**

O código de acesso é composto por 6 dígitos numéricos que são únicos e exclusivos para cada eleitor e permitem que seja realizado o acesso à página de votação. Esta código não deverá ser repassado para outras pessoas, sendo responsabilidade do eleitor sua guarda e utilização.

O envio do código de acesso será realizado de acordo com os dados cadastrais presentes na base de dados e conforme cronograma a seguir:

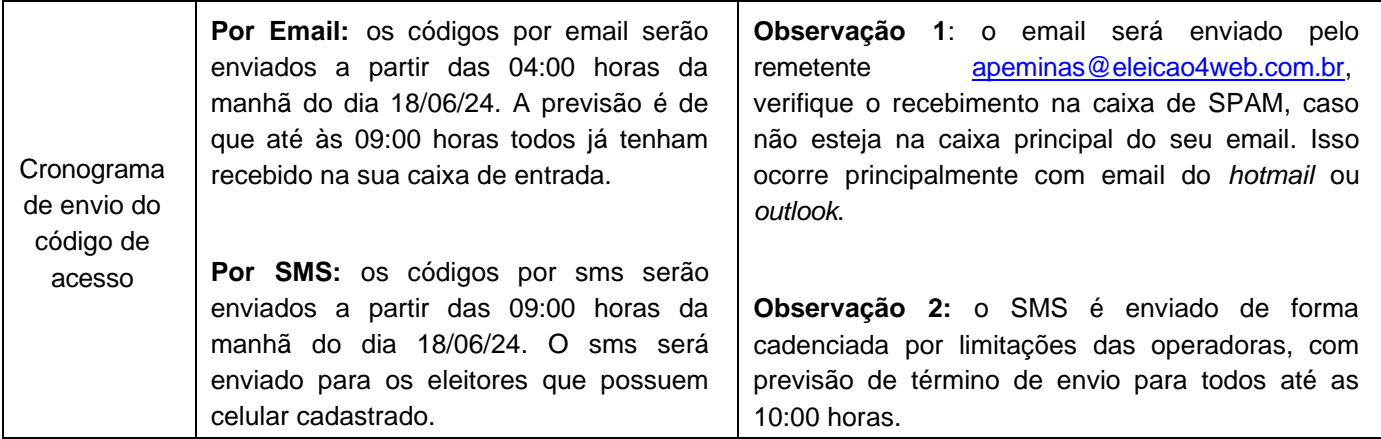

Ressalta-se que o eleitor pode aguardar o envio do código de acesso, conforme período informado acima, ou então solicitar a qualquer momento (antes ou durante a votação), conforme instruções a seguir:

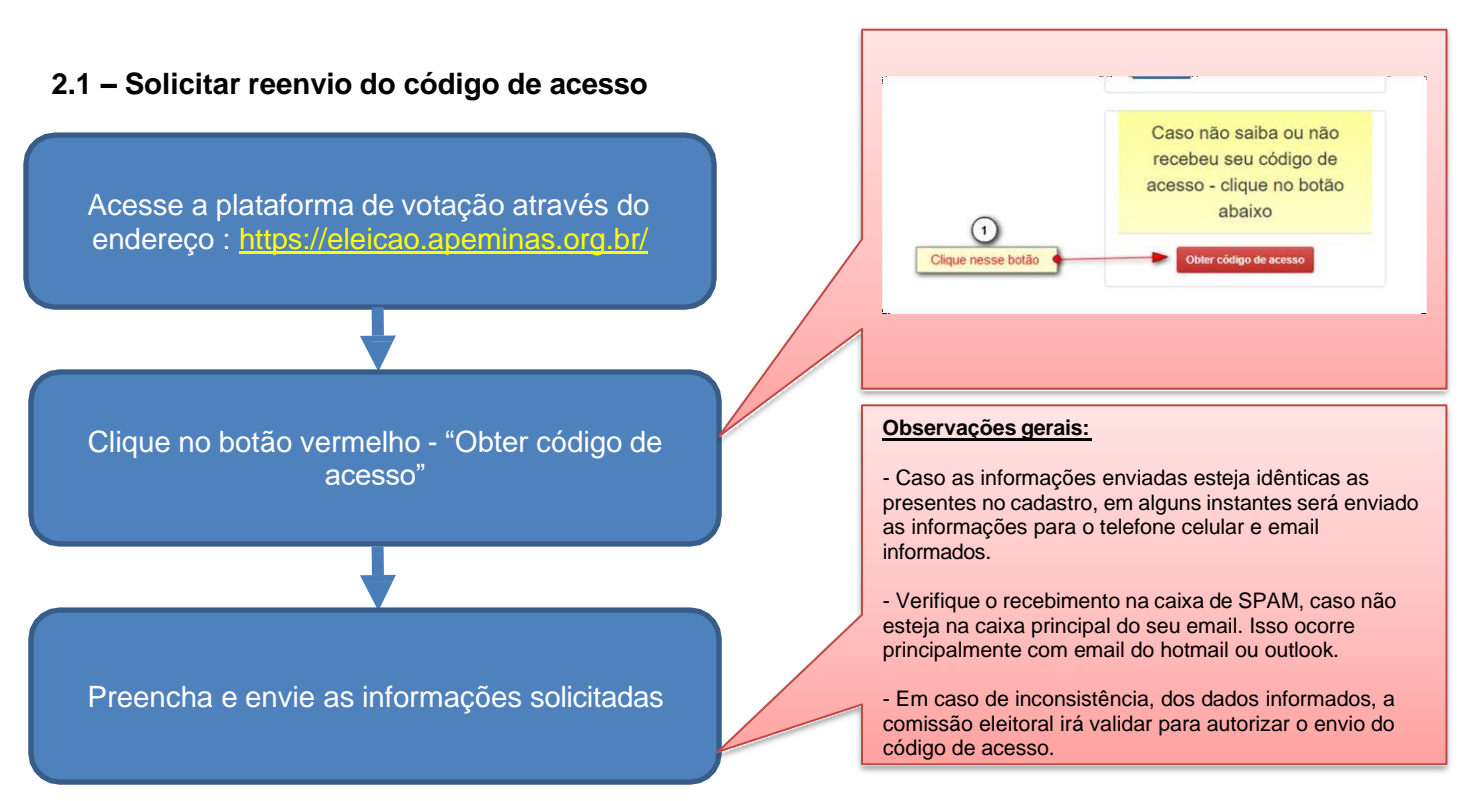

**Importante**: não deixe para realizar esse procedimento próximo ao fim do período de votação, pois as informações solicitadas poderão verificadas pela comissão o que pode exigir um tempo para sua realização. Em caso de dificuldades ou dúvidas, entre em contato com a Comissão Eleitoral.

## **3 – Registro do voto**

Após efetuado o acesso conforme descrito anteriormente, o registro do voto deverá ser efetuado conforme instruções a seguir:

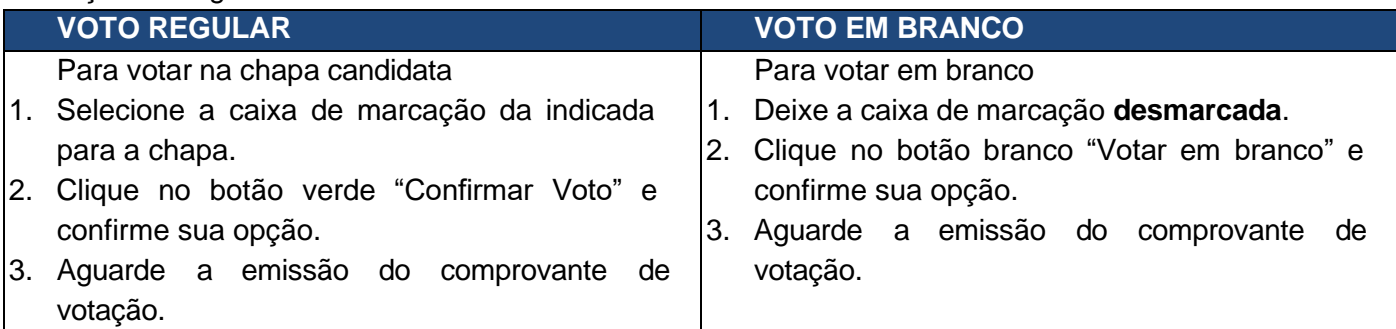

#### **4 – Contatos para dúvidas e/ou esclarecimentos**

Em caso de dúvidas, entre em contato através dos contatos abaixo indicados.

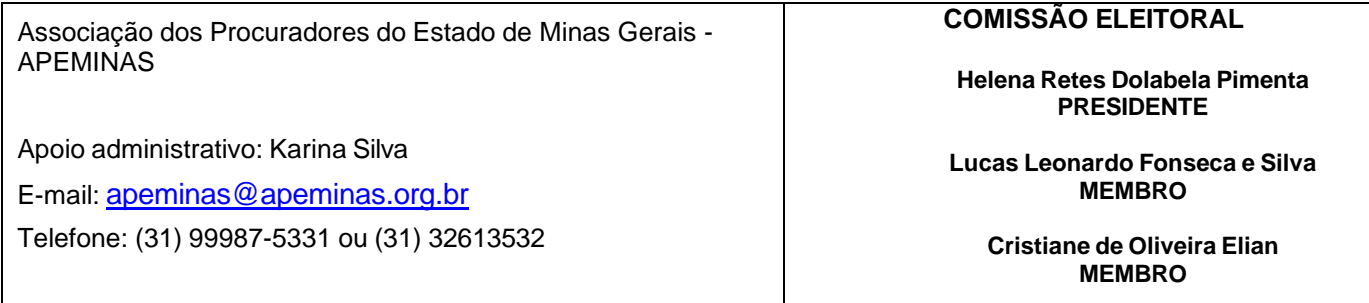

Desde já agradecemos sua participação e por contribuir com o fortalecimento da nossa associação.